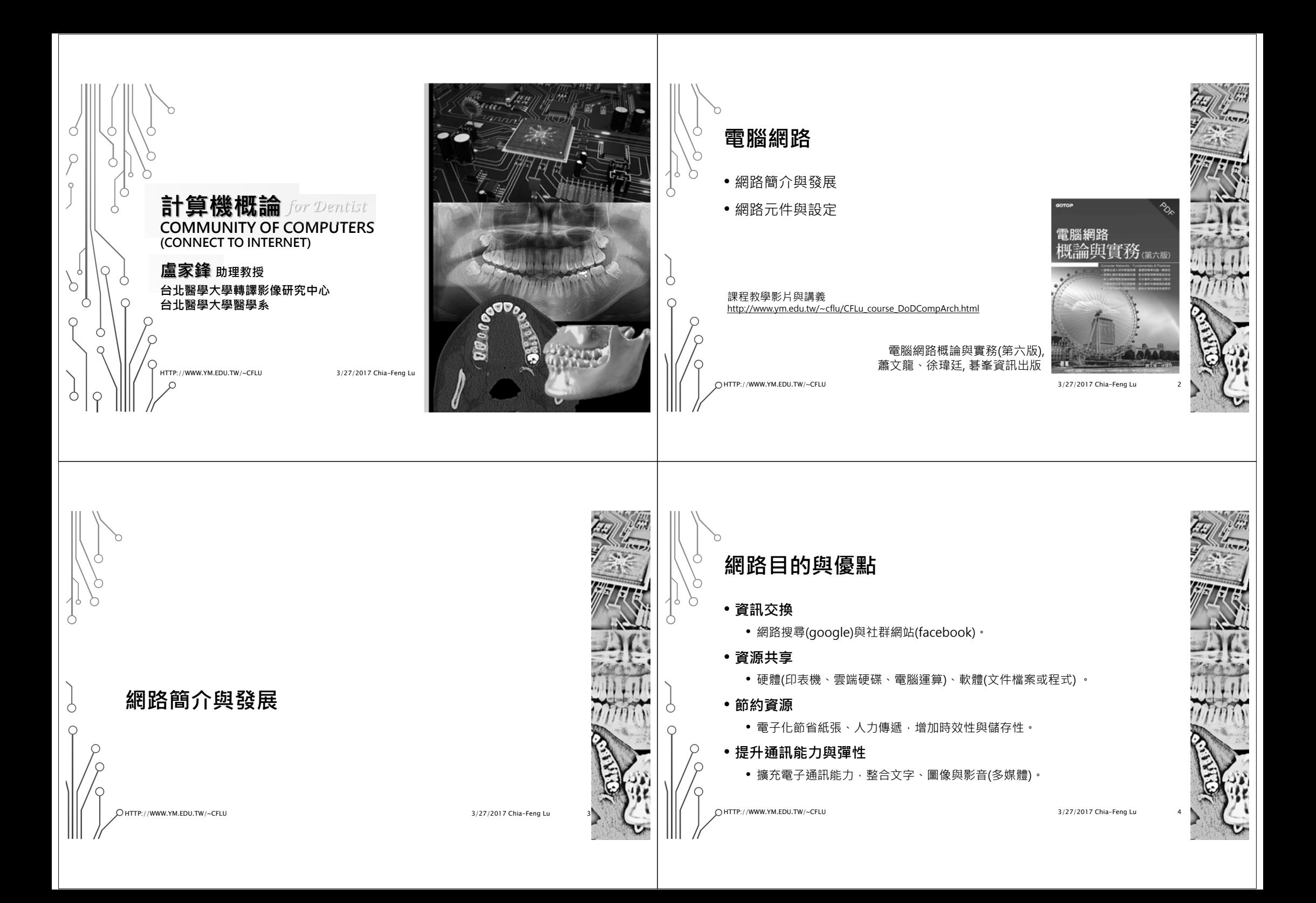

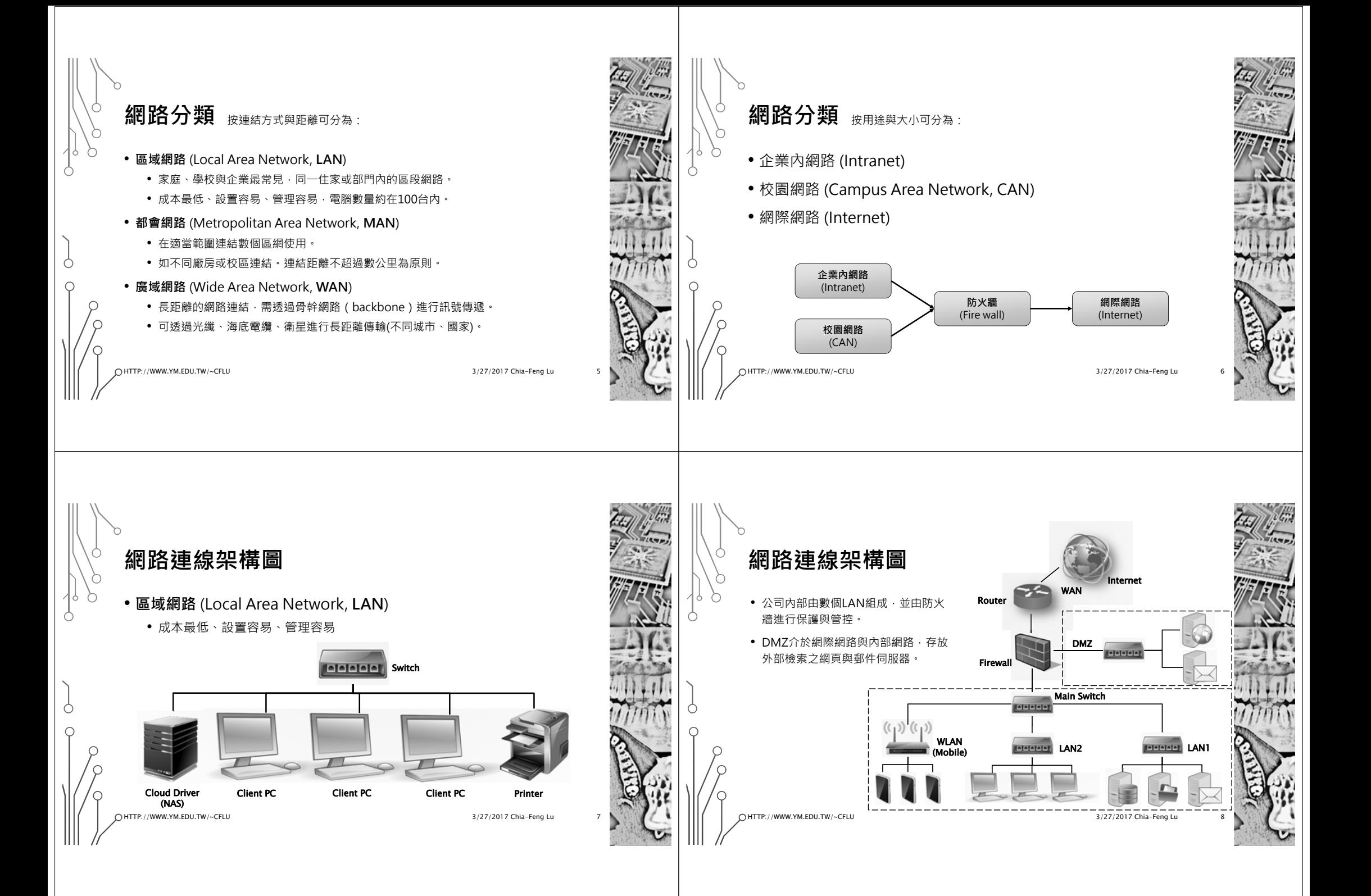

## **網路服務提供機構**

- •全名Internet Service Provider, 簡稱ISP
- 台灣地區重要ISP
	- 臺灣學術網路(Taiwan Academic Network, **TANet**) • 1990年教育部,各級學校研究單位使用。
	- 台灣高品質學術研究網路 (TaiWan Advanced Research and Education Network, **TWAREN**)
		- 1998年國科會(現為科技部)建置TANet2‧後被TWAREN取代。 • 2002年國科會更新建置TWAREN ,學術研究專用網路。
	- 數位聯合網路(**SEEDNet**)
		- 1992年經濟部委由資策會成立,促進產業發展(現已併入遠東集 團電信事業群)。

• 中華電信(**HiNet**)

• 1994年電信總局(現改制為中華電信),建設大型民用網路。

HTTP://WWW.YM.EDU.TW/~CFLU

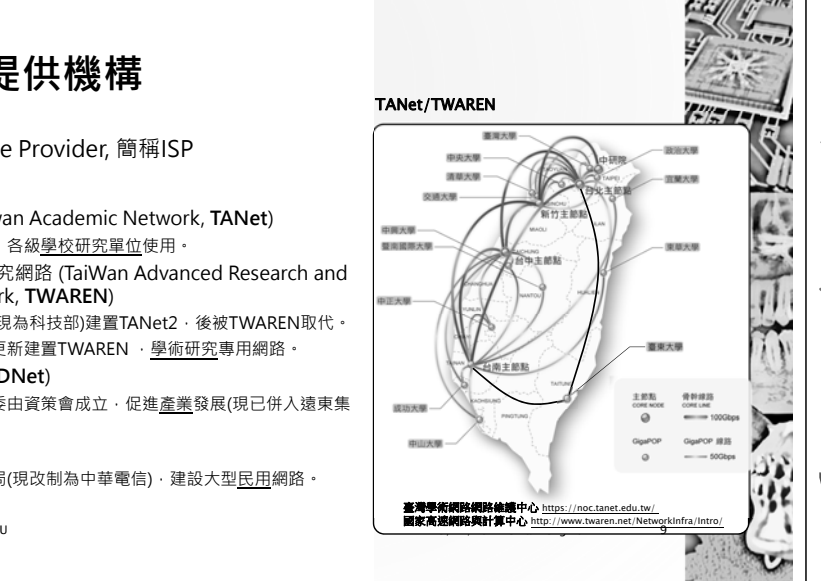

## **ADSL VS. CABLE MODEM**

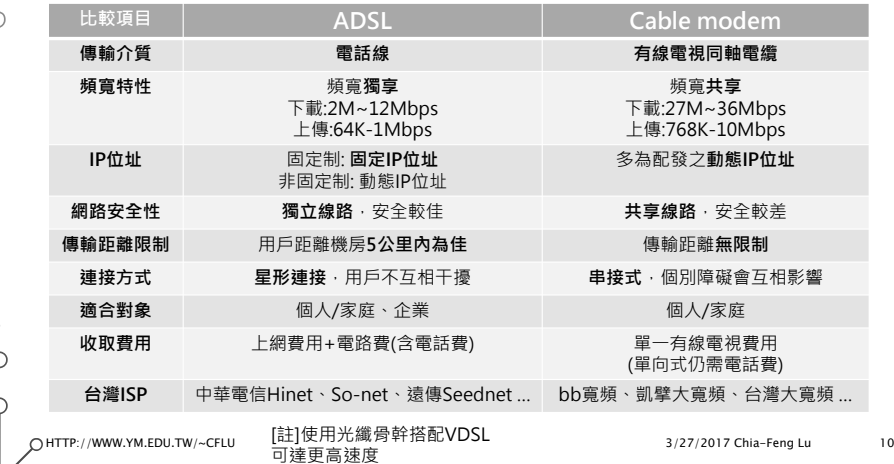

## **以HINET為例** https://123.cht.com.tw/ecas/B94

- 您查詢的號碼:022924\*\*\*\*(新北市永和區) · 可選擇供裝類型及速率如下:
	- ADSL : 2M/64K、5M/384K、8M/640K。
	- 光世代 :16M/3M、35M/6M、60M/20M、100M/40M。
- 您查詢的號碼:08967\*\*\*\*(台東縣綠島鄉),可選擇供裝類型及速率如下:
	- ADSL : 2M/64K、5M/384K、8M/640K。
	- 光世代 : 因超過可供裝距離或系統容量已滿等因素,暫無法申裝光世代。

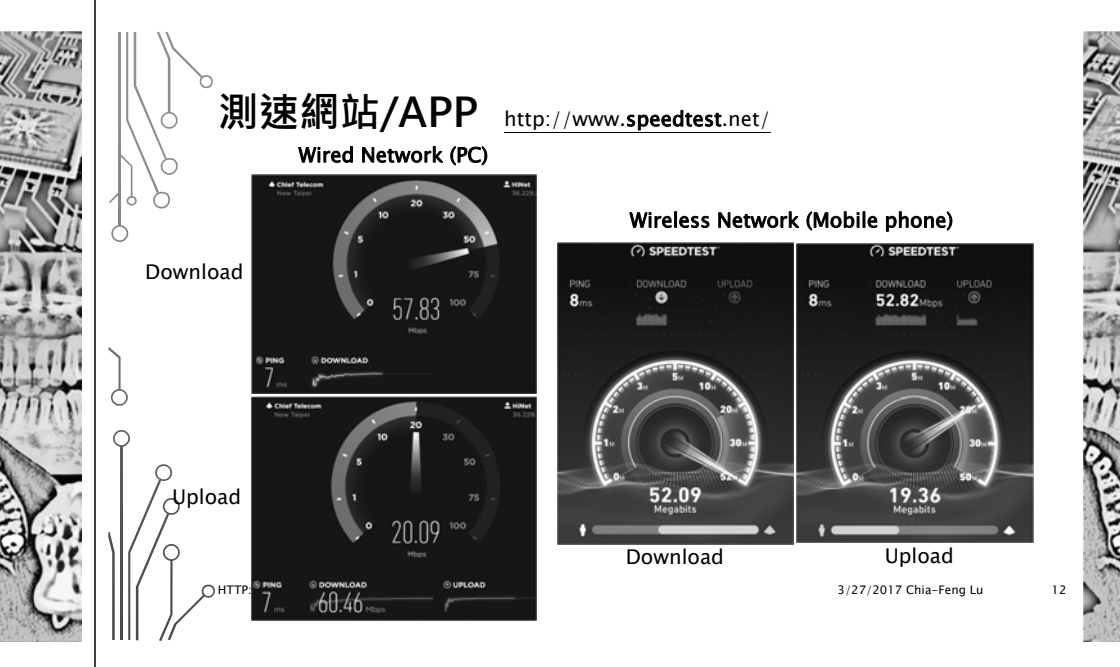

HTTP://WWW.YM.EDU.TW/~CFLU

3/27/2017 Chia-Feng Lu

11

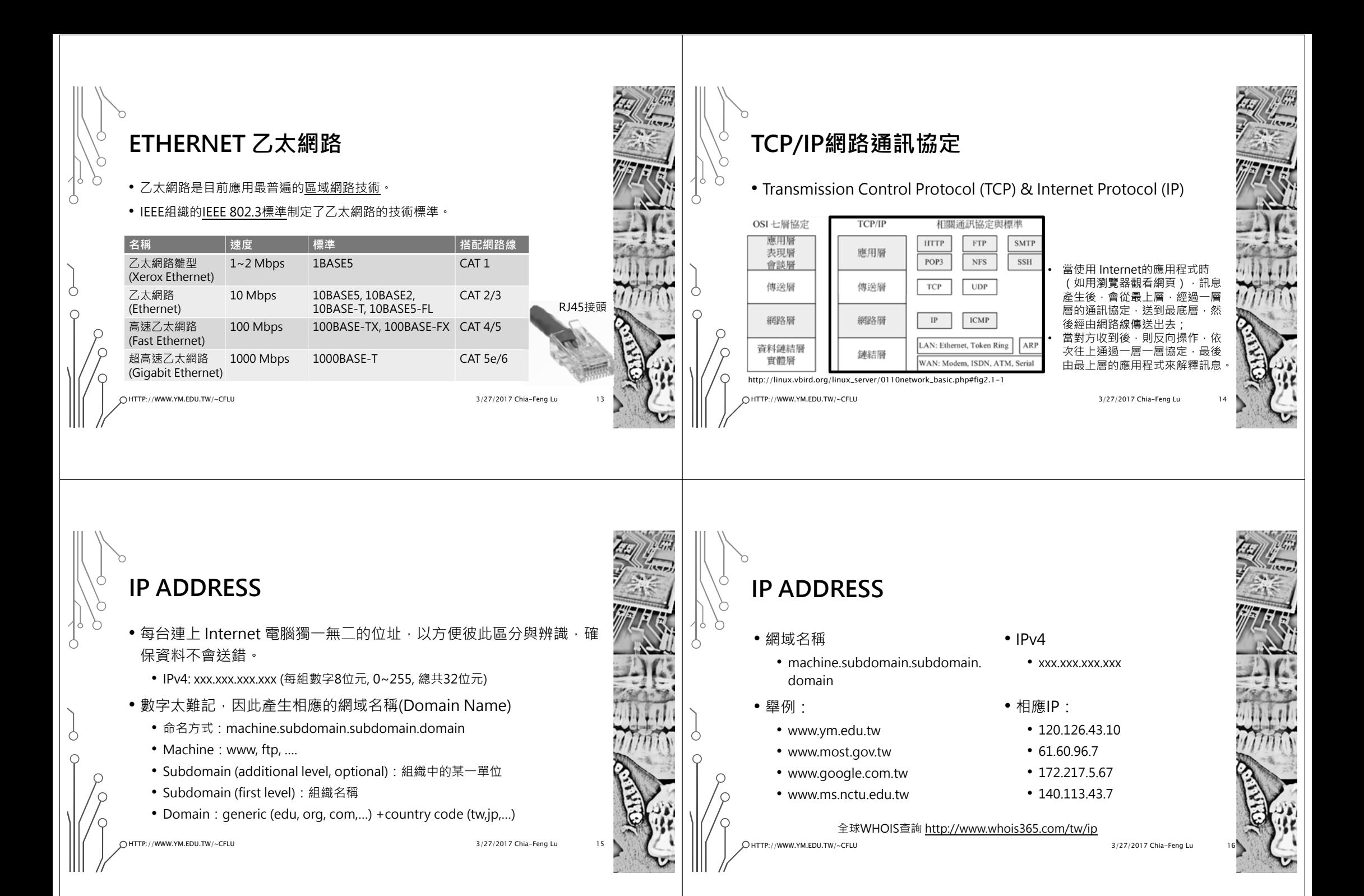

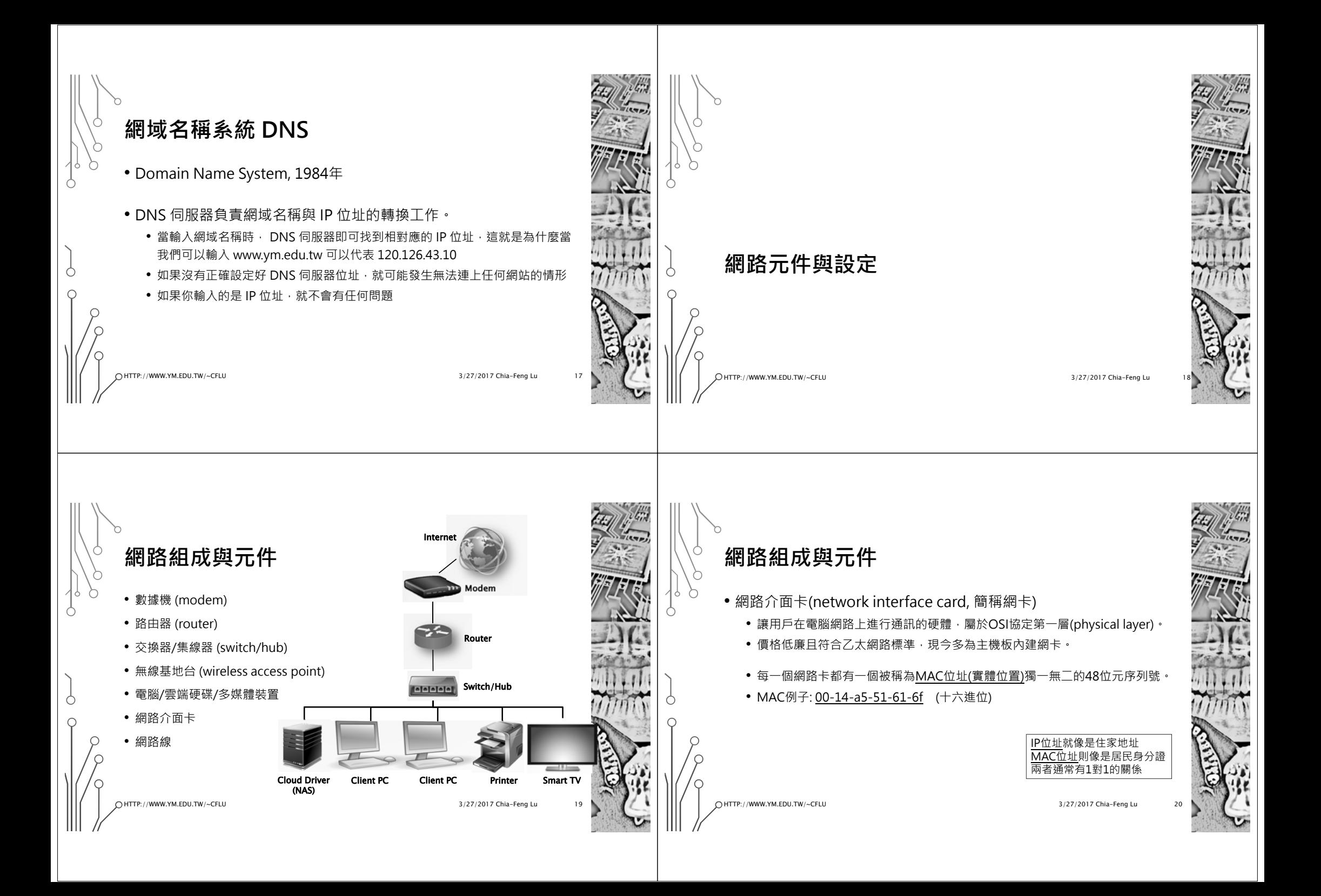

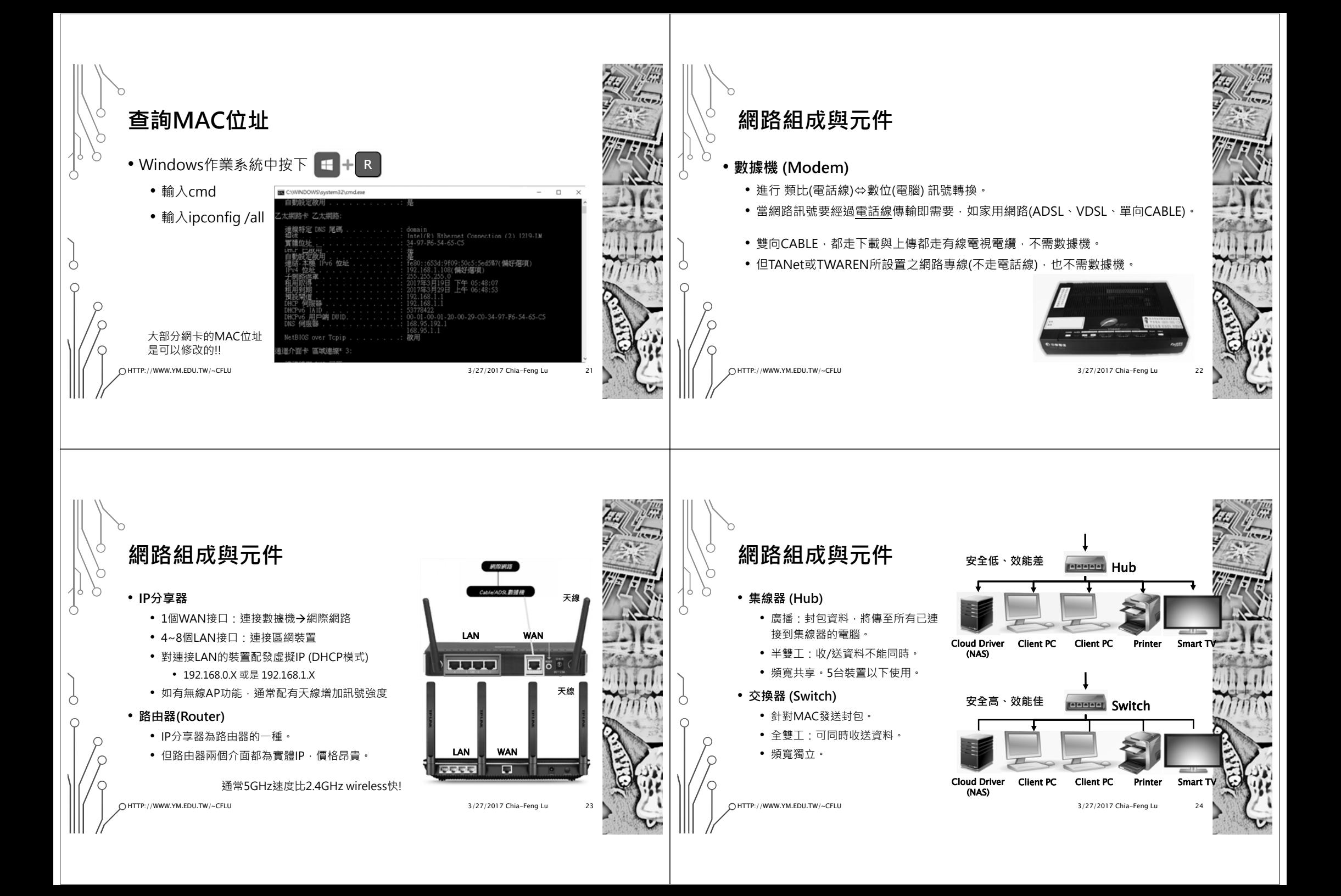

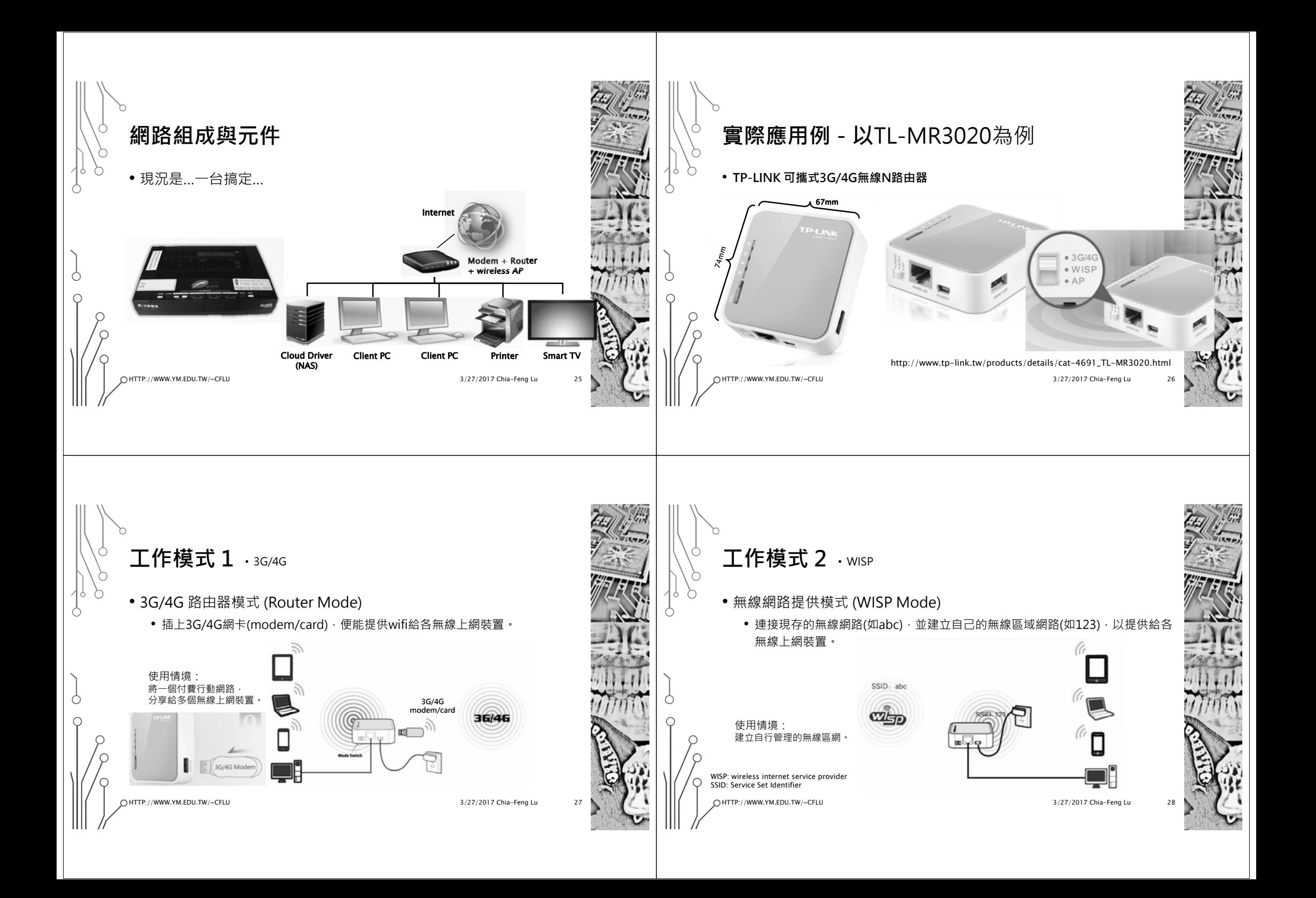

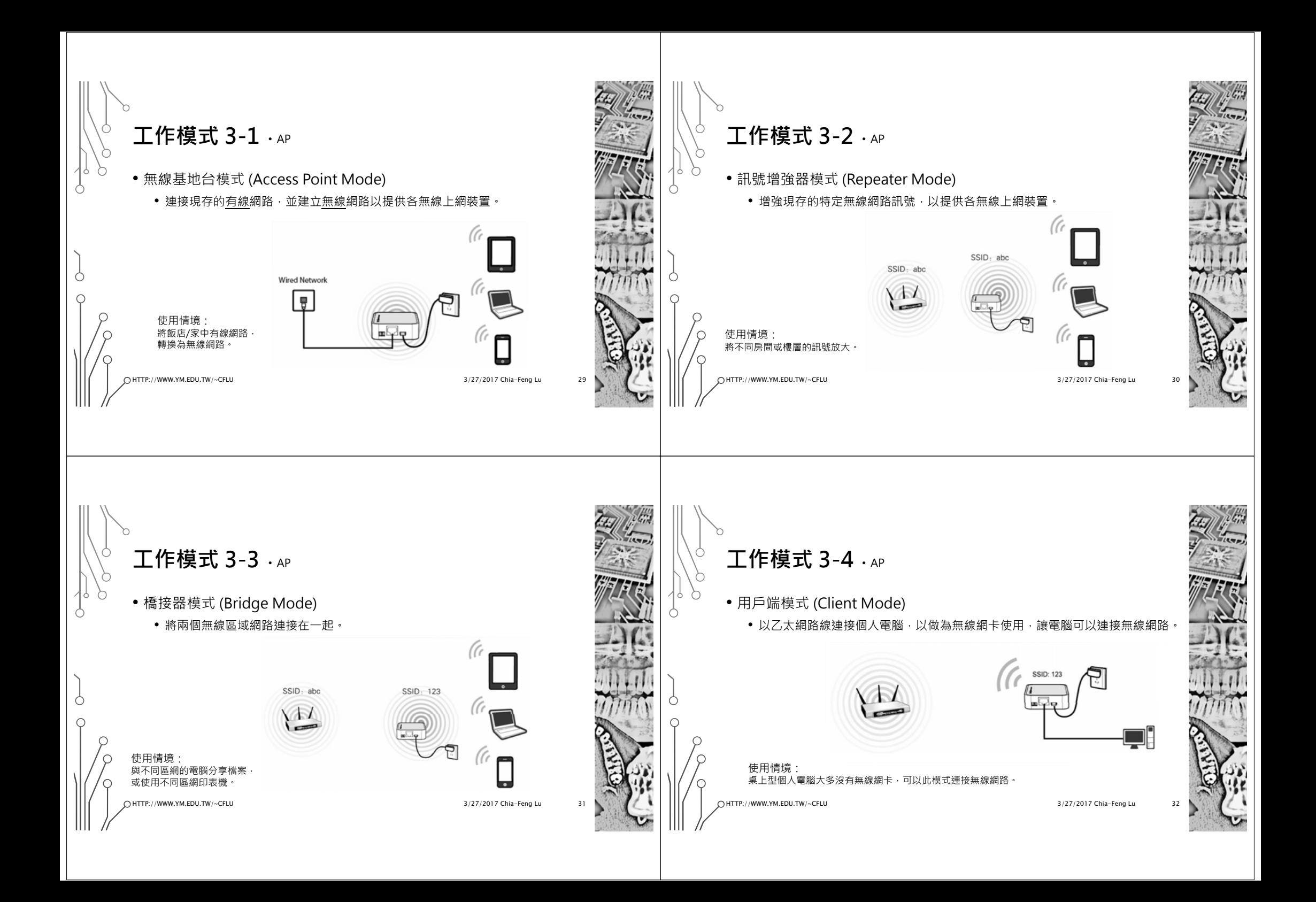

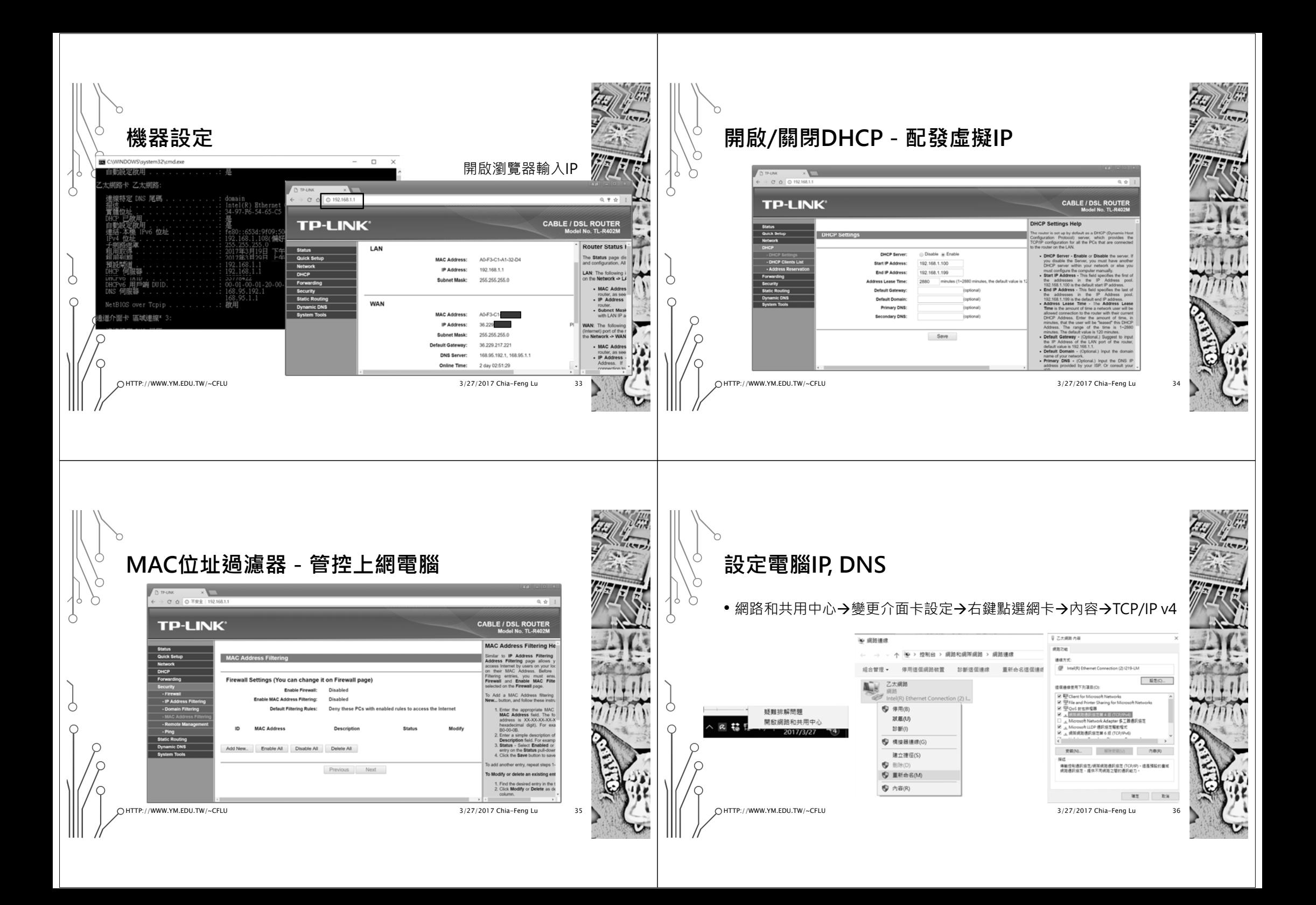

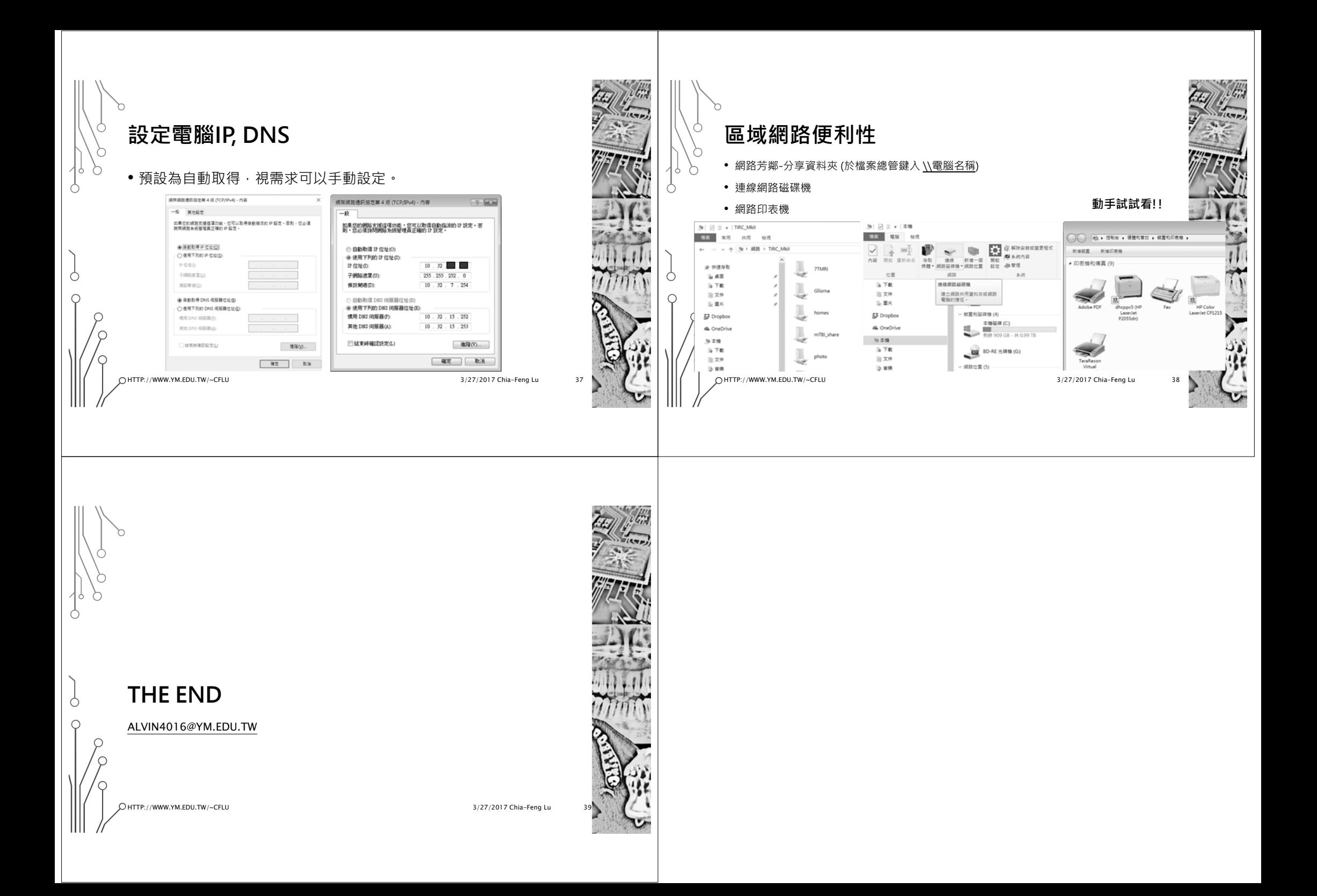